## **南城市メール 登録⼿順のご案内**

**ご登録の前に** ●メール配信サービスの利用規約に同意していただいた上で、ご登録をお願いいたします。 ●「**@bousai-nanjo.jp**」ドメイン⼜は「**bousai@bousai-nanjo.jp**」アドレスからのメール受信許可設定を⾏ってくださ  $U_{\alpha}$ 

●URL付きメールの受信を許可する設定を⾏ってください。

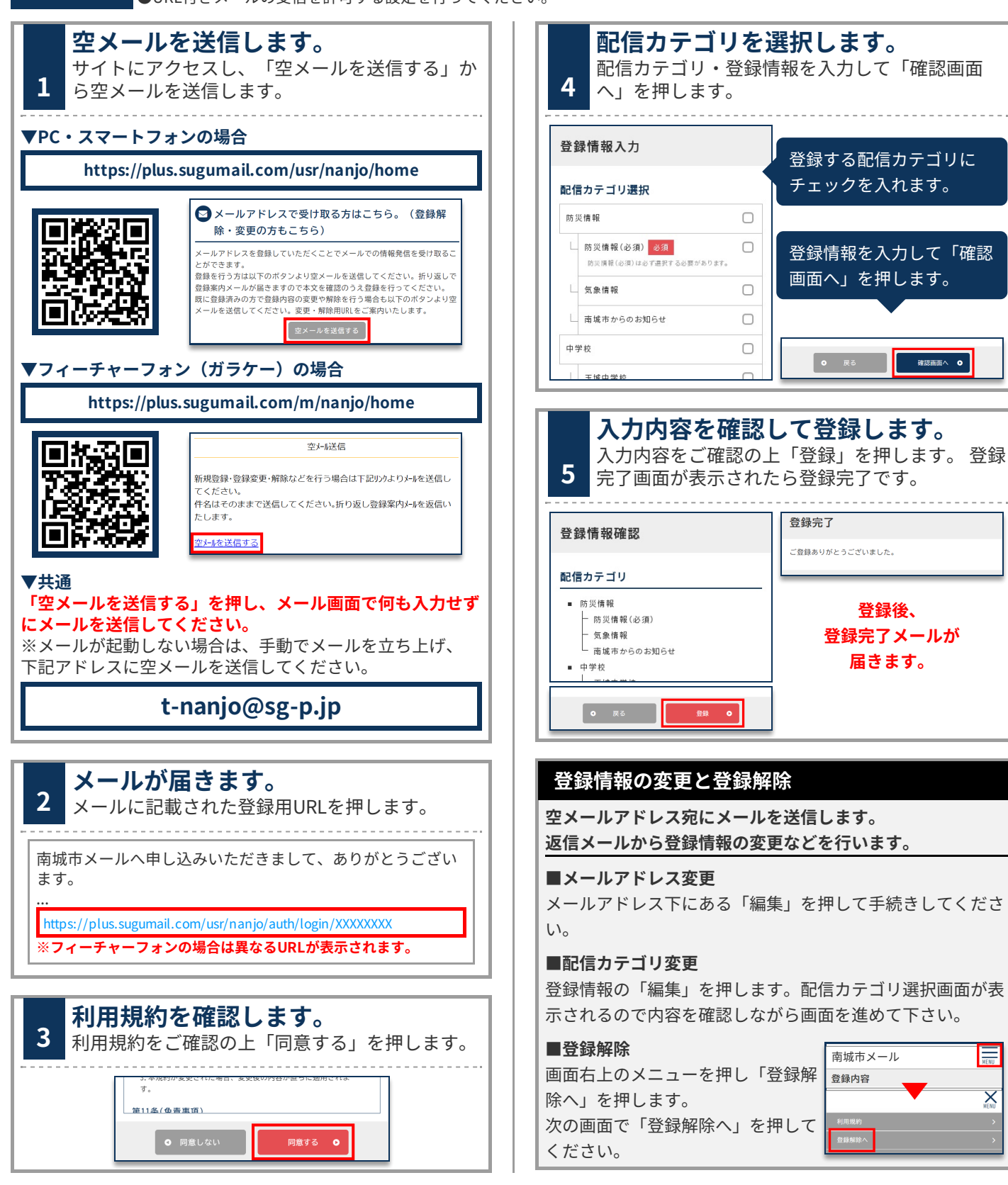

 $\overline{\mathsf{X}}$